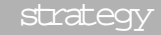

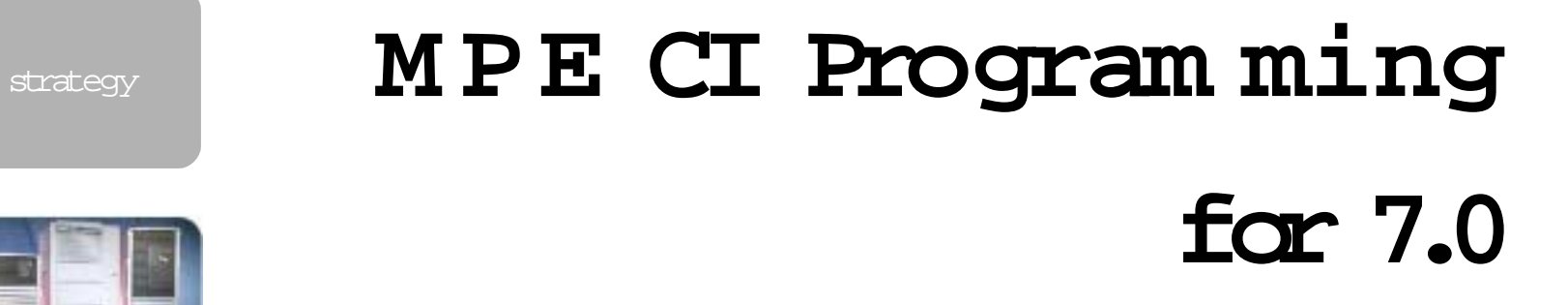

### **… and other tidbits**

presented by Jeff Vance, HP-CSY jeff\_vance@hp.com

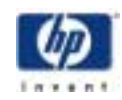

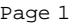

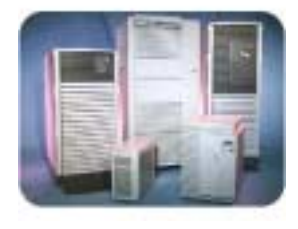

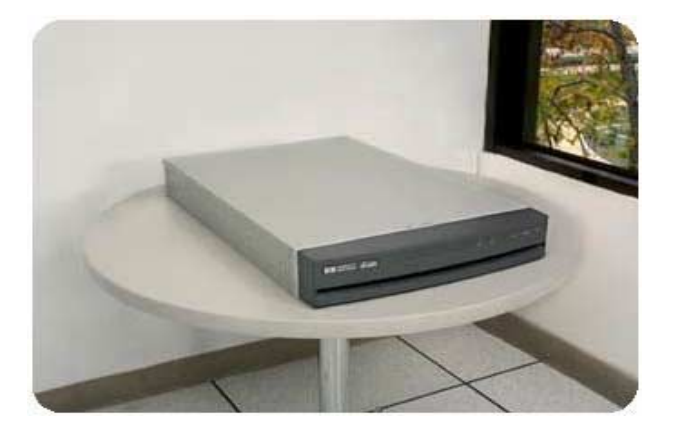

### **outline (read the notes too!)**

strategy

- redo old features and new
- com mon CI program ming com mands
- error handling techniques
- expressions
- $\bullet~$  evaluator functions  $-$  general
- JINFO, JOBCNT and PINFO functions
- CI variables
- alternate entry points in scripts and UDCs
- I/O redirection techniques
- lots of  $examples$
- appendix

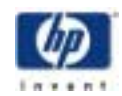

strategy

## **redo**

- $\bullet$  delete a word
	- dw, >dw, dwddw, dwiXYZ
- • delete up to a special character
	- d., d/, d\*, d/iXYZ, d.d
- • delete to end-of-line
	- d>
- delete two or more non-adjacent characters
	- d d
- upshift/downshift a character or word
	- ^, ^w, v, vw, >^, >v, ^>, v>
- • append to end-of-line
	- >XYZ
- replace starting at end of line
	- >rXYZ
- $\bullet$  change one string to another
	- c/ABCD/XYZ, c:123::
- undo last or all edits
	- u, u twice
- available in CI, VOLUTIL, STAGEMAN, DEBUG others...

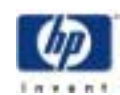

### hp e3000 **common CI "programming" commands**

strategy

• IF, ELSEIF, ELSE , ENDIF branching ESCAPE, RETURN • WHILE, ENDWHILE <mark>looping</mark> · ECHO, INPUT terminal, console, file I/O · SETVAR, DELETEVAR create/modify/delete/display a variable SHO WVAR • ERRCLEAR sets  $CT$  error variables to  $0$ • RUN invoke a program XEQ invoke a program or script · PAUSE sleep; job synchronization • OPTION recursion only way to get recursion in UDCs

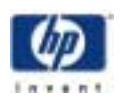

strategy

# **error handling**

- $\bullet$  use **HPAUTOCONT** variable judiciously
	- better -continuecommandif hpcierr  $\lt$  0 then ...
- • if error-condition thenecho something… return -- or -- escape endif
	- …
- • RETURN vs. ESCAPE
	- return goes back ONE level
	- escape goes back to the CI level in a session, to an active CONTINUE, or can abort a job
- HPCIERRMSG contains the error text for the value of CIERROR
- :ERRCLEAR sets HPCIERR, CIERROR, HPFSERR, HPCIERRCOL to zero

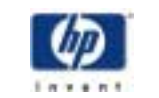

strategy

## **CI expressions**

- what is an expression?
	- any variable, constant or function with or without an operator, e.g: MYVAR, "a"+"b",  $x^210^*y/(j \mod 6)$ , false,  $(x > lim)$  or  $(input() = y'')$
	- partial evaluation: if**true or** <sup>x</sup> # "x" side not evaluated if**false and**# "x" side not evaluated if bound(z) **and**  $z > 10$  then  $\qquad \qquad #$  if "z" not defined it won't be referenced
		- problems when MPEX runs the script
- where can expressions be used?
	- 5 com mands that accept**implicit**variable references: :calc, :if, :elseif, :setvar, :while
	- **![ expression ]** can be used in any com mand:  $:$ build afile; rec=-80; disc=  $[100+varX]$ :build bfile; disc= **![**finfo("afile","eof")\*3**]** # file b is 3 times bigger
- examples:
	- :print**![**input("File name? ")**]**
	- $\;$  :setvar reply ups(rtrim(ltrim(reply)))

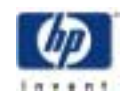

strategy

## **CI functions**

- functions are invoked by their name, accept zero or more parms and return a value in place of their name and arguments
- file oriented functions:
	- BASENA ME, DIRNA ME, FINFO, FSYNTAX, FQUALIFY
- string parsing functions:
	- ALPHA, ALPHANU M, DELIMPOS, D W N S, EDIT, LEN, LFT, LTRIM, NUMERIC, PMATCH, POS, REPL, RHT, RPT, RTRIM, STR, UPS, WORD, WORDCNT, XWORD
- conversion functions:
	- CH R, DECIMAL, HEX, OCTAL, ORD
- arithmetic functions
	- ABS, MAX, MIN, M O D, ODD
- job/process functions:
	- JINFO, JOBCNT, PINFO
- misc.functions:
	- ANYPARM, BOUND, INPUT, SETVAR, TYPEOF

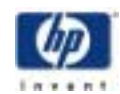

strategy

## **JINFO function**

syntax: **JINFO ("[#]S|Jnnnn", "item" [,status] )** where **jobID** can be "[#]J|Snnn" or"0", meaning "me"

- 63 unique items: Exists, CPUSec, IPAddr, JobQ, Com mand, JobUserAcctGroup, JobState, StreamedBy, Waiting ...
- status parm is a variable name. If passed, CI sets status to JINFO error return -- normal CI error handling bypassed
- can see non-sensitive data for any job on system
- can see **sensitive** data on: "<u>you</u>"; on other jobs w/ <u>same</u> user.acct if jobsecurity is  $LOW$ ; on other jobs in same acctif AM cap; on any job if SM or OP cap

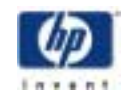

# **JOBCNT function**

strategy

#### syntax: **JOBCNT ("job\_spec" [,joblist\_var])**

- • "Job\_Spec" can be:
	- "user.account"
	- "jobname**,**user.account"
	- "@J","@S","@"
	- "@J**:**[jobname**,**]user.acct" or"@S**:**[jobname**,**]user.acct"
	- wildcarding is supported
	- use empty jobname (",") to select jobs without jobnames
	- omitjobname to match any jobname

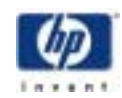

strategy

## **PINFO function**

#### syntax: **PINFO (pin, "item" [,status] )**

where **PIN** can be a string, "[#P]nnn[.tin]", or a simple integer, "0" is "me"

- 66 unique items: Alive,IPAddr, Parent, Child, Children, Proctype, WorkGroup, SecondaryThreads, Num OpenFiles, ProgramName, etc.
- status parm is a variable name. If passed, CI sets status to PINFO error return -- normal CI error handling bypassed
- can see non-sensitive data for any user process on system
- follows SHO W P R O C's rules for sensitive data

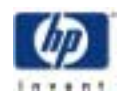

## **variable scoping**

strategy

- all CI variables are job/session global,**except**the following: HPAUTOCONT, HPCMDTRACE, HPERRDUMP, HPERRSTOLIST, HPMSGFENCE
- easy to set"persistent" variables vialogon UDC
- need care in name of UDC and script"local" variables to not collide with existing job/session variables
	- $\bullet$   $\_$ scriptName\_varname  $-$  for all script variable names. Use:deletevar \_scriptName\_ @ at end of script
	- Can create unique variable names by using !HPPIN,!HPCIDEPTH, !HPUSERCMDEPTH as part of the name, e.g. :setvar \_script\_xyz\_!hppin , value
- save original value of some "environment" variables
	- :setvar \_script\_savemsgfence hpmsgfence :setvar hpmsgfence 2

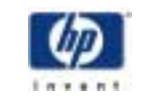

strategy

## **variable referencing**

- two ways to reference a variable:
	- explicit--**!**varName
	- implicit— varName
- some CI com mands expect variables as their arguments, e.g.
	- :CALC, :IF, :ELSEIF, :SETVAR, :WHILE
	- use **implicit**referencing here, e.g.  $:$ if (HPUSER = 'MANAGER") then
- most CI com mands don't expect variable names (e.g. BUILD, ECHO, LISTF)
	- use **explicit**referencing here, e.g. :echo You are logged on as: !HPUSER.!HPACCOUNT
	- note: all UDC/script parameters must be explicitlyreferenced
- all CI functions accept variable names, thus implicitreferencing works
	- :while JINFO (HPLASTJOB, "exists") do … betterthan ... :while JINFO (**"!**HPLASTJOB**"**, "exists") do

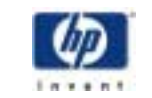

# **explicit referencing - !varname**

#### strategy

- processed by the CI early, before com mand name is known
	- can cause hard-to-detect bugs in scripts array example
- $\bullet$   $\,$  loose variable type  $-$  strings need to be quoted, e.g.. **"!**varName**"**
- **!!** (two exclamation marks) used to "escape" the meaning of"**!**", multiple "**!**'s" are folded 2 into 1
	- even number of"**!**"--> don'treference variable's value
	- odd number of "**!**" --> reference the variable's value
- $\bullet\;$  usefulto convertan ASCII number to an integer, e.g. **setvar int "123" or input foo, "enter a number"**
	- if  $\lim_{x \to 0}$  then ... **!int > 0 then … if !foo = 321 then ...**
- the only way to reference UDC or script parameters
- the only way formost CI com mands to reference variables

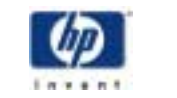

# **implicit referencing just varname**

#### strategy

- $\bullet~$  evaluated during the execution of the command  $-$  later than explicit referencing
- makes for more readable scripts
- variable type is preserved -- no need for quotes,like: **"!**varname**"**
- only 5 com mands accept**implicit**referencing: CALC, ELSEIF,IF,  $SETVAR$ , WHILE  $-$  all others require explicit referencing
- all CI function parameters accept implicitreferencing
- variables inside **![expression]** may be implicitlyreferenced
- performance differences:
	- **"!**HPUSER.**!**HPACC O UNT**"** = "OP.SYS" 4340 msec • HPUSER + "." +HPACCOUNT = "OP.SYS" 4370 msec • <code>HPUSER</code> = "OP" and <code>HPACCOUNT</code> = "SYS"  $4455$  <code>msec\*</code> (\*with user match true)

my preference is the last choice since many times :IF will not need to evaluate the expression after the AND

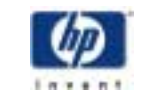

## **entry points**

#### strategy

- simple **convention** for executing same UDC/script starting in different "sections" (or subroutines)
- $\bullet$  a UDC/scriptinvokes itselfrecursively passing in the name of an entry  $\blacksquare$ (subroutine) to execute
- the script detects that it should execute an alternate entry and skips all the  $\,$ code not relevant to that entry.
- most useful when combined with I/O redirection, but can provide the appearance of generic subroutines
- benefits are: fewer script files to maintain, slight performance gain since  $\,$ <sup>M</sup> PE opens an already opened file faster, can use variables already defined in script
- U DCs need OPTION RECURSION to use multiple entry points

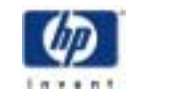

strategy

# **entry points (cont)**

- • two approaches for alternate entries:
	- define a parm to be the entry point name, defaulting to the main part of the code ("main")
	- the UDC/scriptinvokes itselfrecursively in the main code, and may use I/O redirection here too
	- each entry point returns when done (via :RETURN command)

- test HPSTDIN or HPINTERACTIVE variable to detect if script/UDC has I/O redirected.
- if TRUE then assume UDC/script invoked itself.

**---------------------------**or**---------------------------------**

- limited only to entry points used when \$STDLIST or \$STDIN are redirected
- limited to a single alternate entry point, may not work wellinjobs

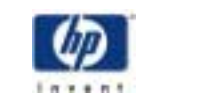

strategy

# **entry points (cont)**

• generic approach:

**if "!entry" = "main"**then

… initialize etc …

xeq !HPFILE !p1, ... **entry=go** # run same script, different entry

… cleanup etc …

return

#### **elseif "!entry" = "go"** then...

# execute the GO subroutine ...

return

elseif"!entry" = …

...

endif

PARM p1 ... **entry=main** # default entry is "main"

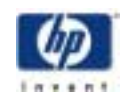

# **entry points (cont)**

strategy

• i/oredirection specific approach: PARM p1 ... # no "entry" parm defined **if HPSTDIN = "\$STDIN"** then … ("main" entry -- initialize etc…)

xeq !HPFILE !p1, … <somefile

… (cleanup etc…)

return

# no elseif since only 1 alternate

# execute the entry to read "somefile"

setvar eof FINFO(hpstdin, "eof")

…

return

endif

**else**

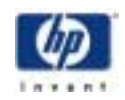

strategy

# **file i/o**

- three main alternatives:
	- write to (create) and read from a <code>MSG</code> file via I/O redirection
	- use :PRINT and I/O redirection to read file 1 record at a time
	- use entry points and I/O redirection
- why not use INPUT in WHILE to read a flatfile, e.g.:
	- while not eof do input varname < filename …endwhile
- MSG file works because each read is destructive, so next INPUT reads next record

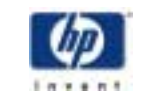

strategy

# **file i/o - MSG file**

•PARM fileset= $\sqrt{\omega}$ # This script reads a file produced by LISTFILE,6 and measures CPU millisecs # using a MSG file **setvar savecpu hpcpumsecs** :readmsg errclear 259 msecs to read 22 records file msg=/tmp/LISTFILE.msg**; MSG** continue : continue : continue : continue : continue : continue : continue : continue : continue : continue : continue : continue : continue : continue : continue : continue : continue : continue : continue : continue : co listfile !fileset,6 **<sup>&</sup>gt;\*msg** 15,845 msecs to read 1,515 if hpcierr  $= 0$  then # read listfile names into a variablesetvar cntr setvar(eof, finfo('\*msg', "eof")) **while setvar(cntr, cntr-1) >= 0 do input rec <\*msg endwhile**endifecho **![hpcpumsecs - savecpu]** msecs to read !eof records. deletevar cntr, eof, rec

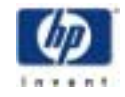

# **file i/o - :print**

strategy

 PARM fileset=./@# This script reads a file produced by LISTFILE,6 and measures CPU msecs

# using PRINT as an intermediate step setvar savecpu hpcpumsecs

•

if hpcierr  $= 0$  then

# read listfile names into a variable :readprnt @.pub.sys setvar cntr 0 74,478 msecs to read 1515 recs

**while setvar(cntr, cntr+1) <= eof do**

#### errclear in the state of the state of the state of the state of the state of the state of the state of the state of the state of the state of the state of the state of the state of the state of the state of the state of th

continue 735 msecs to read 22 records listfile  $!$ fileset, $6 >$  Iftemp 3 times slower than MSG files

setvar eof finfo('lftemp',"eof") over 4 times slower than MSG files!

### **print lftemp;start=!cntr;end=!cntr > lftemp1 input rec <lftemp1**

**endwhile**

endif

echo ![hpcpumsecs - savecpu] msecs to read !eof records. deletevar cntr,eof,rec

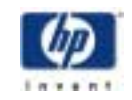

# **file i/o - entry points**

strategy

#### • PARM fileset=./@, **entry="main"** # This script reads a file produced by LISTFILE,6 and measures CPU msecs # using entry points and script redirection **if "!entry" = "main" then** setvar savecpu hpcpumsecs errclearcontinuelistfile !fileset,6 > lftemp if hpcierr  $= 0$  then **xeq !hpfile !fileset entry=read <lftemp** endifecho ![hpcpumsecs - savecpu] msecs to read !eof records. deletevar cntr,eof,rec purge lftemp;temp return. . . (continued on next slide)

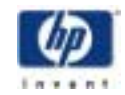

strategy

## **file i/o - entry points (cont)**

#### **else**

# read listfile names into a variable setvar cntr setvar(eof, finfo(hpstdin, "eof")) while setvar(cntr,cntr-1)  $>= 0$  and setvar(rec, input())  $\ll$  chr(1) do endwhilereturnendif

:readntry

90 msecs to read 24 records.

- **--->** Almost 3 times faster than MSG files
- **--->** 8 times faster than the PRINT method!

:readntry @.pub.sys

2400 msecs to read 1,515 records.

**--->** Over 6 times faster than MSG files

**--->** 31 times fasterthan using PRINT!

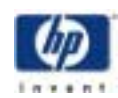

strategy

## **examples**

- a few simple examples
- what version of MPE willrun this script?
- easy way to print \$STDLIST spoolfile for a job
- flexible way to change directories (C W D)
- job synchronization example
- INFO= string examples
- create a "random" name or value
- tying many concepts together with the W <sup>H</sup> <sup>E</sup> RE script
- STREAM UDC abbreviated

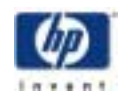

## hp e3000 strategy • turn on/off UDC and script com <sup>m</sup> and tracing: • setvar HPCMDTRACE not(hpcmdtrace) #toggle **simple examples**

- display last N records of a file(no process creation)
	- PARM file, last=12 **"Tail**" script print!file; start= **-!last**
- display CI errortext for a CI error number
	- PAR M cierr= !cierror "**Cierr**" script setvar save\_err cierror setvar cierror !cierr showvar HPCIER R M S G setvar cierror save\_err deletevar save\_em

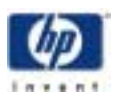

## **more examples**

• alter priority of job just streamed:

strategy,

PAR M job=!HPLASTJOB; pri=CS "**Altp**" script altproc job=!job; pri=!pri

• Aligned fields for output:

PARM cnt=5 "**Align**" script setvari 0while  $setvar(i,i+1) \leq !cnt$  do setvar a **rpt**('a',i) setvar b **rpt**('b',!cnt-i+1) echo xx ![rpt('',!cnt-len(a))]!a xx ![rpt('',!cnt-len(b))]!b xx endwhile

• Example:

:align 4 xx a xx bbbb xxxx aa xx bbb xxxx aaa xx bb xxxx aaaa xx b xx

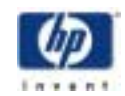

### **M PE version**

strategy

• PAR M vers\_parm=!hprelversion "**Vers**" script # react to MPE version string setvar vers "!vers\_parm"  $#$  convert to integer, e.g.. "C.65.02" => 6502 setvar vers  $str(vers, 3, 2) + rht(vers, 2)$ setvar vers !versif vers  $>= 7000$  then echo On 7.0!elseif vers >= 6500 thenecho On 6.5!elseif vers >= 6000 thenecho On 6.0!endif

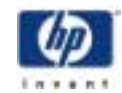

strategy

## **printing spoolfiles**

• PRINTSP script:

PAR M job=!HPLASTJOB

# Prints spoolfile for a job, default is the last job you streamed

if "!job" = ""then

echo No job to print

return

endif

setvar hplastjob "!jdb"

 $if HPLASTSPID = "" then$ 

echo No \$STDLIST spoolfile to print

return

endif

print!HPLASTSPID.out.hpspool

• :**stream scopejob**

#J324

:**printsp**

:JOB SCOPEJOB,MANAGER.SYS,SCOPE.

Priority = DS; Inpri = 8; Time = UNLIMITED seconds . . .

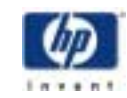

### **new location (group, C <sup>W</sup> <sup>D</sup>**)

• CD script

#### strategy

PARM dir="" setvar d "!dir"# "-" means go to prior CWD if  $d = -1$  and bound(save chdir) then setvar d save\_chdir  $\text{elseif } \text{fsyntax}(d) = "MPE" \text{ then } # MPE syntax?$ if finfo(",/"+d, "exists")then # HFS dir? setvar d "**.**/" + d elseiffinfo("../"+ups(d), "exists")then  $\#$  MPE group? setvar d "**..**/" + ups(d)  $\text{elseif}$  finfo(ups(d), "exists")then  $\#$  MPE dir name? setvar d ups(d) endifendifsetvar save\_chdirHPC WD chdir!d

### **synchronize jobs**

strategy,

!JOB job0 … !limit **+2** !stream job1 !pause **job=!hplastjob** !stream job2 !errclear!pause **600,**!hplastjob !if**hpcierr = -9032** then ! tellop Job "!hplastjob" has exceeded the 10 minute limit ! eoj !endif!stream job3 !pause job=!hplastjob; **WAIT** !input reply,"'Reply 'Y'for!hplastjob"; readcnt=1;**CONSOLE**  $\exists$  dwns(reply) = "y" then ...

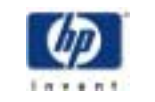

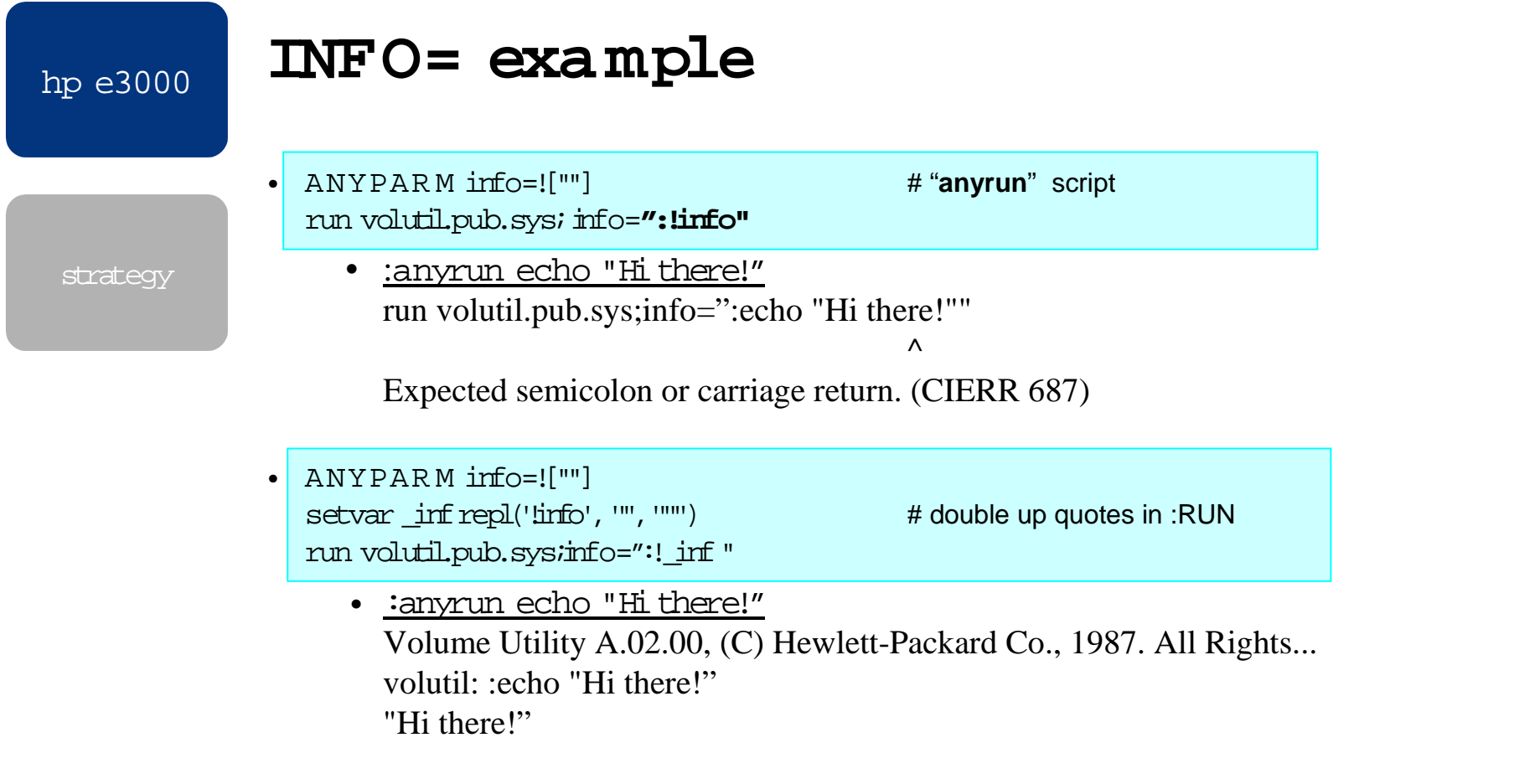

• **isthis correct now?**

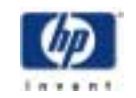

## **INFO= exa mple (cont)**

strategy

•

 ANYPAR M info=![""] setvar \_inf **anyparm**(!info) # note info parm is **not** quoted setvar \_infrepl(\_inf, '"', '""') run volutil.pub.sys;info=":\_!inf"

•:anyrun echo "Hithere, 'buddy'!" Volume Utility A.02.00, (C) Hewlett-Packard Co., 1987. All Rights... volutil: :echo "Hi there, 'buddy'!" "Hi there, 'buddy'!"

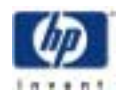

### **rando m na mes**

strategy

•

 PARM varname, minlen=4, maxlen=8 # This script returns in the variable specified as "varname" a `random' # name consisting of letters and numbers - cannot start with a number. # At least "minlen" characters long and not more than "maxlen" chars.

```
## expression for a `random' letter:
setvar letter "chr( (hpcpumsecs mod 26) + ord('A') )"
```
## expression for a `random' number: **setvar number "chr((hpcpumsecs mod 10) + ord('0'))"** ## first character must be a letter setvar !varname !letter

```
## now fill in the rest, must have at least "minlen" chars, up to "maxlen"
setvar i 1 setvar limit min( (hpcpumsecs mod !maxlen) + !minlen, !maxlen) 
while setvar(i,i+1) \le= limit do
  if odd(hpcpumsecs) then 
     setvar !varname !varname + !letterelse setvar !varname !varname + !numberendif endwhile
```
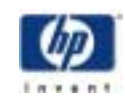

### **where is that "cm d"?**

strategy

#### PAR M cmd="",**entry= main**

# This script finds alloccurrences of "cmd" as a UDC, script or program in # HPPATH. Wildcards are supported for UDC, program and command file names. # Note: a cmd name like "foo.sh" istreated as a POSIX name, not a qualified # MPE name. **if "!entry" = "main" then** errclearsetvar wh cmd "!cmd" if  $delimpos(\nu_nm\_cmd,'',") = 1$  then echo WHERE requires the POSIX cmd to be unqualified. return

endif

# see ifthe com mand could be a UDC (wildcards are supported)  $setvar_{wh\_udc\_ok}$  (**delimpos**( $wh\_cmd,'...') = 0$ ) # see if the command could be an MPE filename (wildcards ok, and # MPE names cannot be qualified at all) setvar wh\_mpe\_ok (**delimpos**( $wh$  cmd,'. ') = 0) ## All com mand values are assumed to be ok as a POSIX filename. ## The dash (-) char is excluded above since it could be in a [a-z] pattern ... continued ...

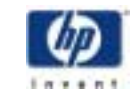

## **where (cont)**

strategy

#### **# check for UDCs first**

if \_wh\_udc\_ok then

continue

showcatalog >whereudc

if cierror = 0 then

#### **xeq !hpfile !\_wh\_c md entry=process\_udcs <whereudc** endif

endif

...

# Now check for com mand/program files

if word(setvar(\_wh\_syn,**fsyntax(**"**./**"+**\_**wh\_cmd**)**)) = "ERR O R" then # illegal name, could be a longer UDC name, in any event there # no need to check for com mand/program files.

deletevar \_wh\_@

#### **return**

endif

setvar \_wh\_wild pos("WILD",\_wh\_syn) > 0

... continued ...

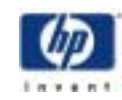

### **where (cont)**

strategy

#### **# loop through hppath**

setvar \_wh\_i 0

...

**while** setvar(\_wh\_tok,word(**hppath**,",;",**setvar(\_wh\_i,\_wh\_i+1)**))<>"" do if delimpos( wh tok, $''/$ .") = 1 then

# we have a PO SIX path element

setvar wh\_tok "!\_wh\_tok/!\_wh\_cmd"

elseif \_wh\_mpe\_ok then

# we have an M PE syntax HPPATH element with an unqualified \_tok setvar \_wh\_tok "!\_wh\_cmd**.**!\_wh\_tok"

endif

errclear

if wh wild then

continue

listfile!\_wh\_tok,6 >prntlf

elseif finfo( wh tok,'exists') then

# write to same output file as listfileuses above

echo ![**fqualify(**\_wh\_tok**)**] >prntlf

else

setvar hpcierr-1

endif

if hpcier $r = 0$  then

**xeq !hpfile !\_wh\_tok entry=process\_listf <prntlf**

endif

**endwhile**

**deletevar** \_wh\_ @

**return**

... continued...

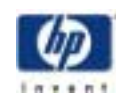
### **where (cont)**

…

#### strategy

#### **elseif "!entry" = "process\_udcs"**then

```
# input redirected from the output of showcatalog
setvar wh udcfrtrim(input))setvar wh eof finfo(hpstdin,"eof")-1
while setvar(_wh_eof,_wh_eof-1) >= 0 do
 if If f(x) setvar(wh_rec, xtrim(input())), 1) = " "then
    # a UDC com m and name line
    ifpmatch(ups(_wh_cmd),setvar(_wh_tok,word(_wh_rec)))then
      # display: UDC_com mand_name UDC_level UDC_filename
      echo ! wh tok \text{!}[rpt(" ",26-len( wh tok)]) &
            ![setvar(\underline{wh}.\underline{tok2},word(\underline{wh}.\underline{rec},-1))+\underline{rpt}("",7\underline{len}(\underline{wh}.\underline{tok2}))] &
            UDC in !_wh_udcf
    endifelse# a UDC filename line
    setvar wh udcf wh rec
  endifendwhilereturn
```
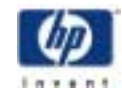

### **where (cont)**

…

```
elseif "!entry" = "process_listf"then
  \# input redirected from the output of listfile, 6 or a simple filename
  setvar wh eof finfo(hpstdin,'eof')
  while setvar(_wh_eof,_wh_eof-1) >= 0 do
    setvar wh fc ""
   if setvar(_wh_fc,finfo(setvar(_wh_tok,ltrim(rtrim(input()))),'fmtfcode')) = ""
     setvar wh fc 'script'
    elseif wh fc <> N M P R G' and wh fc <> 'PRO G' then
     setvar wh fc ""
    endifif wh fc \leq "" and finfo( wh tok,'eof') > 0 then
      setvar_wh_lnk w
     if wh fc = "scrict" and finfo( wh tok, 'filetype') = 'SYMLINK' then
       setvar _wh_fc 'symlink'
       # get target of the symlink
       file lf7tmp;msg
       continuelistfile !_wh_tok,7 >*lf7tmp
       if hpcierr = 0 then
         # discard first 4 records
         input _wh_lnk <*lf7tmp
         input _wh_lnk <*lf7tmp
         input _wh_lnk <*lf7tmp
         input _wh_lnk <*lf7tmp
         input _wh_lnk <*lf7tmp
         setvar wh_lnk "-!> " + word(_wh_lnk,,-1)
       endifendif
```
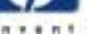

strategy

### **where (cont)**

# display: qualified\_filename file\_code or "script" and link if any echo !\_wh\_tok ![rpt("",max(0,26-len(\_wh\_tok)))]!\_wh\_fc & ![rpt("",7-len(\_wh\_fc))]!\_wh\_lnk endif

**endwhile**

…

returnendif

• **:where @sh @**

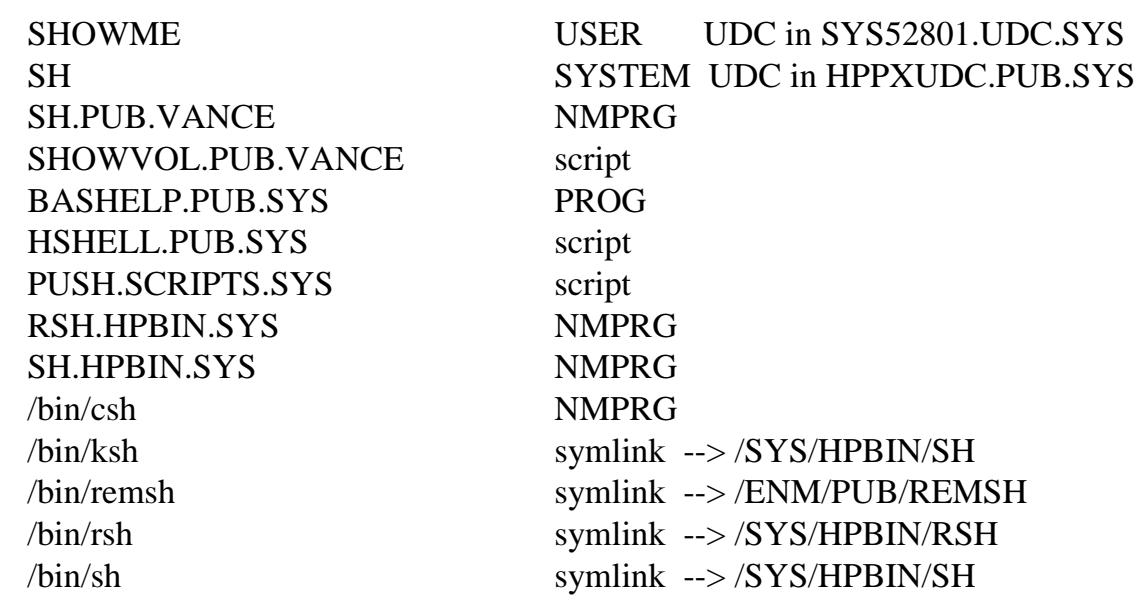

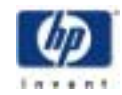

## **stream UDC - overview**

strategy

### STREAM**ANYPARM** streamparms = **![""]** OPTION nohelp, **recursion**

### **if main entry point** then

# initialize …

- if "jobq=" not specified then read job file for job "card"
- if still no "jobq=" then read config file matching "[jobname,]user.acct"
- stream job in HPSYSJQ (default) or derived job queue
- clean up

#### **else**

. . .

 $\bullet$ 

# alternate entries

separate entry name from remaining arguments

#### . . .

if entry is **read\_jobcard** then read job file looking for ":JOB", concatenate continuation lines (&) and remove user.acct passwords

#### . . .

elseif entry is **read\_config** then

read config file, match on "[jobname,]user.acct"

#### . . .endif

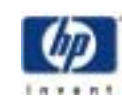

## **stream UDC - "main"**

```
strategy # comments … if "!streamparms" = "" or pos("entry=","!streamparms") = 0 then 
                  # main entry point of UDC
                  setvar str jobfile word("!streamparms") # extract 1st arg
                  . . .# extract remaining stream parameters
                  setvar str parms ups( &
                            repl(rht("!streamparms",-delimpos("!streamparms"))," ",""))
                  if setvar( str_pos, pos(";JOBQ=", str_parms)) > 0 then
                    setvar _str_jobq word(_str_parms,,2,,_str_pos+5)
                  endifif str\_jobq = "" then# no jobq=name in stream command so look at JOB "card" 
                     STREAM _str_jobcard entry=read_jobcard <!_str_jobfile
                    if setvar(str_pos,pos(";JOBQ="_1_str_jobcard) > 0 then
                      setvar str_jobq word(_str_jobcard,,2,,_str_pos+5)
                    endif endif
```
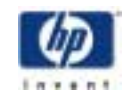

# **stream UDC - "main" (cont)**

```
if str\_ioba = " and finfo(str\_config\_file, exists') then
  # No jobq=name specified so far so use the config file. 
   STREAM ![word(_str_jobcard,";")] _str_jobq entry=read_config &
            <!_str_config_file
  if str jobg \lt " then
     # found a match in config file, append jobq name to stream command line 
     setvar _str_parms _str_parms + ";jobq=!_str_jobq"
  endifendif. . .# now finally stream the job. 
if str\_jobq = " then
   echo Job file "!_str_jobfile" streamed in default "HPSYSJQ" job queue. 
else echo Job file "! str_jobfile" streamed in "! str_jobq" job queue.
endif option norecursion 
continue stream !_str_jobfile !_str_parms
. . .
```
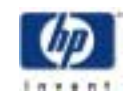

## **stream UDC - "read\_jobcard"**

else

...

strategy

# alternate entry points for UDC. **setvar \_str\_entry word("!streamparms",,-1)** # remove entry=name from parm line **setvar \_str\_entry\_parms lft('!streamparms',pos('entry=','!streamparms')-1)**

**if \_str\_entry = "read\_jobcard"** then

# Arg 1 is the \*name\* of the var to hold all of the JOB card right of "JOB". # Input redirected to the target job file being streamed # Read file until JOB card is found. Return, via arg1, this record, # including continuation lines, but less the "JOB" token itself. Remove # all passwords, if any. Skip leading comments in job file. setvar \_str\_arg1 word(\_str\_entry\_parms) while str(setvar(!\_str\_arg1,ups(**input**())),2,4) <> "JOB " do endwhile# remove line numbers, if appropriate if setvar( str\_numbered, numeric(rht(! str\_arg1,8))) then setvar ! str\_arg1 lft(! str\_arg1,len(! str\_arg1)-8) endif

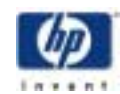

## **stream UDC - "read\_jobcard" (cont)**

strategy

…

```
# concatenate continuation (&) lines
while rht(setvar(!_str_arg1,rtrim(!_str_arg1)),1) = '&' do
  # remove & and read next input record
  setvar !_str_arg1 lft(!_str_arg1,len(!_str_arg1)-1)+ltrim(rht(input(), -2))
  if _str_numbered then
     setvar !_str_arg1 lft(!_str_arg1,len(!_str_arg1)-8
  endifendwhile# remove passwords, if any
while setvar(_str_pos,pos('/',!_str_arg1)) > 0 do
  setvar !_str_arg1 repl(!_str_arg1,"/"+word(!_str_arg1,'.,;',,,_str_pos+1),"")
endwhile# return, upshifted, all args right of "JOB", and strip all blanks.
setvar ! str_arg1 ups(repl(xword(! str_arg1)," ",""))
return
```
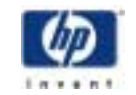

## **stream UDC - "read\_config"**

strategy

#### **elseif \_str\_entry = "read\_config" then**

# Arg 1 is the "[jobname,]user.acct" name from the job card. # Arg 2 is the \*name\* of the var to return the jobQ name if the acct name # Input redirected to the jobQ config file. **setvar \_str\_arg1 word(\_str\_entry\_parms," ") setvar \_str\_arg2 word(\_str\_entry\_parms," ",2)**  setvar \_str\_eof finfo (hpstdin, "eof") **…**# read config file and find [jobname,]user.acct match (wildcards are ok**)**  while **setvar(\_str\_eof ,\_str\_eof-1) >= 0** and &  $\text{(setvar}(\text{str\_rec}, \text{ltrim}(\text{trim}(\text{input}))) = \text{``"}$  or &  $ltf$  str rec, 1) = '#' or & not **pmatch**(ups(word(\_str\_rec,,-2)),\_str\_ua) or & (pos(',', str\_rec) > 0 and lft(\_str\_rec,2) <> '@,' and & not **pmatch**(ups(word( str\_rec)), str\_iname)) ) do endwhileif  $str$  eof  $\geq 0$  then # [jobname,]user.acct match, return jobq name **setvar !\_str\_arg2 word(\_str\_rec,,-1)** endif return

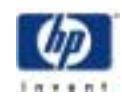

strategy

## **appendix**

- •COMMAND vs. HPCICOMMAND intrinsics
- $\bullet$ i/o redirection basics
- •more on expressions
- $\bullet$ more on CI variables, including variable "arrays"
- more on UDCs and scripts
	- file layouts
	- feature comparisons
	- performance considerations
	- parameters
- •more examples

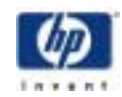

## **COMMAND intrinsic**

- <code> COMMAND</code> is a programmatic system call (intrinsic) syntax: COMMAND (cmdimage, error, parm)
- implemented in native mode (NM, PA-RISC mode)
- use COMMAND for system levelservices, like:
	- building, altering, copying purging a file
- no UDC search (a UDC cannot intercept "*cmdimage"* )
- no com mand fileor implied program file search
- returns com mand error number and errorlocation (for positive  $pammum)$ , or file system error number for negative  $parmnum$

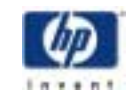

## **HPCICOMMAND intrinsic**

- HPCICOMMAND is an intrinsic syntax: HPCICOMMAND (cmdimage, error, parm [,msglevel])
- implemented in native mode (NM, PA-RISC mode)
- use HPCICO <sup>M</sup> <sup>M</sup> AND for a "window" to the CI, e.g.:
	- providing a command interface to a program, ":cmdname"
- U DCs searched first
- com mand file and implied program files searched
- returns com mand error number and errorlocation or file system error number.
- Msglevel controls CI errors/warnings  $-$  similar to the HP <code>MSGFENCE</code> variable

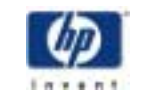

## **CI i/o redirection**

- > name -redirect output from \$STDLIST to "name"
	- "name" will be overwritten if it already exists
	- file will be saved as "name";rec=-256,,v,ascii;disc=10000;TEMP
	- file name can be M PE or POSIX syntax
- **>> name** -redirect, append output from \$STDLIST to "name"
	- same file attributes for"name" ifitis created
- < name -redirectinput from \$STDIN to "name"
	- "name" must exist(TEMP files looked for before PER M files)
- I/O redirection has no meaning ifthe com mand does not do I/O to \$STDIN or \$STDLIST
- available on all com mands, **except**:
	- IF, ELSEIF, SETVAR, CALC, WHILE, CO M M E NT, SETJC W, TELL, TELLOP, WARN, REMOTE.

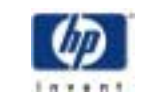

strategy

# **CI i/o redirection (cont)**

• how it works:

### $\bullet\,$  CI ensures the command is not one of the excluded commands

- CI scans the com mand line looking for <, >, >> followed by a possible filename (after explicit variable resolution has already occurred)
	- $\;$  text inside quotes is excluded from this scan
	- textinside square brackets is excluded from the scan
- filename is opened and "exchanged" forthe \$STDIN or \$STDLIST
- afterthe com mand completes the redirection is undone

### • examples:

- INPUT varname **<sup>&</sup>lt; filename**
- ECHO The next answer is: !result **>>filename**
- LISTFILE ./@,6 **> filename**
- PUR GEACCT myacct **<Yesfile**
- PUR GE foo @ ;temp ;noconfirm **>\$null**
- ECH O You need to include **!<**THIS**!>** too!

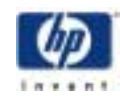

strategy

### **CI expressions**

- operators:
	- + (ints and strings),**-**,\*,/, ^,(), <,<=, >, >=, =, AND, BAND, BNOT, B O R, BXOR, CSL, CSR, LSL, LSR, MOD, NOT, OR, XOR
- precedence (high to low):
	- 1) variable dereferencing
	- 2) unary + or-
	- 3) bit operators (csr,lsl…)
	- 4) exponentiation ( ^)
	- 5) \*,/, mod
	- 6) +,-
	- 7) <, <=, =, >, >=
	- 8) logical operators (not, or…)
	- left to right evaluation, except exponentiation is r-to-l

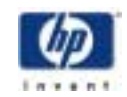

## **CI variables**

- 113 predefined "HP" variables
- user can create their own variables via :SETVAR
- variable types are: integer (signed 32 bits), Boolean and string (up 1024 characters)
- variable names can be up 255 alphanumeric alphanumeric and "\_"(cannot start with number)
- predefined variable cannot be deleted, some allow write access
	- :SHO W VAR @ ;HP --shows allpredefined variables
- can see user defined variables for another job/session (need SM)
	- :<u>SHOWVAR @ ; job=#S or Jnnn</u>
- the **bound()**function returns true ifthe named variable exists
- variables deleted when job / session terminates
- :HELP variables and :HELP VariableName

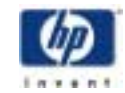

strategy

## **compound variables**

- •
- •:setvar b "123"
- :showvar a, b A=**!**b B=123
- :echo bis!b, ais a b is 123, ais 123
- •:setvar a123 "xyz"
- :echo Compound var "a!!b":**!**"a**!**b" Co mpound var "a**!**b": xyz
- :setvar J 2 :setvar VAL2 "bar":setvar VAL3 "foo"
	- :calc VAL!J bar • :calc VAL![J] bar • :calc VAL![decimal(J)] bar
	- $\bullet$  :calc VAL![ $\mathsf{setvar}(\mathrm{J},\mathrm{J+1})$ ] foo
- : setvar a "!!b"  $\# B$  is not referenced, 2!'s fold to 1
	-
	-
	-

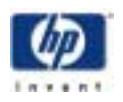

### **variables arrays**

• simple convention using standard CI variables

#### strategy

- varname0 varname!J = name of element J **!**"varname**!**J" = value of element J
	- $=$  number of elements in the array
	- varname1 ...varnameN = array elements, 1 .. **!**varname0
		-
		-

• :showvar buffer@  $BUFFER0 = 6$  $BUFFER1 = aaa$  $BUFFER2 = bbb$  $BUFFER3 = ccc$  $BUFFER4 = ddd$ BUFFER5 = eee  $BUFFER6 = fff$ 

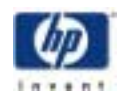

## **variable array example**

• centering output:

strategy

PARM count=5 " **Center**" script setvar cnt 0 while setvar(cnt,cnt+1) <= !count do setvar **string!cnt**,input("Enter string !cnt: ") endwhilesetvar cnt 0 while setvar(cnt,cnt+1) <= !count do echo **![rpt(" ",39-len(string!cnt))]!"string!cnt"** endwhile

:center

Enter string 1: The great thing about Open Source Enter string 2: software is that you can Enter string 3: have any color Enter string 4: "screen of death" Enter string 5: that you want.

> The great thing about Open Source software is that you can have any color "screen of death"that you want.

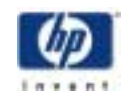

### hp e3000 strategy **filling variables arrays -- wrong!** • example 1: # array name is "rec" setvar j 0 setvar looping true while looping do input name, "Enter name " if name  $=$  "" then setvar looping false elsesetvar *j* j+1 setvar rec**!j** name endifendwhilesetvar rec<sub>0</sub> j

- <u>:exmpl1</u>
	- **infinite loop!**, won't end until <br />break>

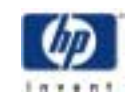

### hp e3000 strategy **filling variables arrays (cont)** • example 2: setvar j 0 setvar looping true while looping do **setvar NAME ""** input name, "Enter name " if name = "" then setvar looping false elsesetvar j j+1 setvar rec**!j** name endifendwhilesetvar rec0 j • :exmpl2 <datafile (datafile has 20 text records) ("enter name" prompt shown 20 times snipped…) **End of file on input. (CIERR 900)**

**input name, "enter name "**

**Error executing commands in WHILE loop. (CIERR 10310)**

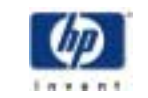

## **filling variables arrays (cont)**

```
• example 3;
          setvar j 0
          if HPINTERACTIVE thensetvar prompt "Name = "
             setvar limit 2^30setvartest 'name= "" '
          elsesetvar prompt ""
             setvar limit FINFO (HPSTDIN, "eof")
             setvar test "false"
          endifwhile (i < limit) do
              setvar name ""
             input name , !prompt
             if !test then
                setvar limit 0 \# exit interactive input
             elsesetvar j j+1
                setvar rec!j name
             endifendwhilesetvar rec<sub>0</sub> j
```
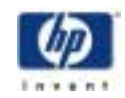

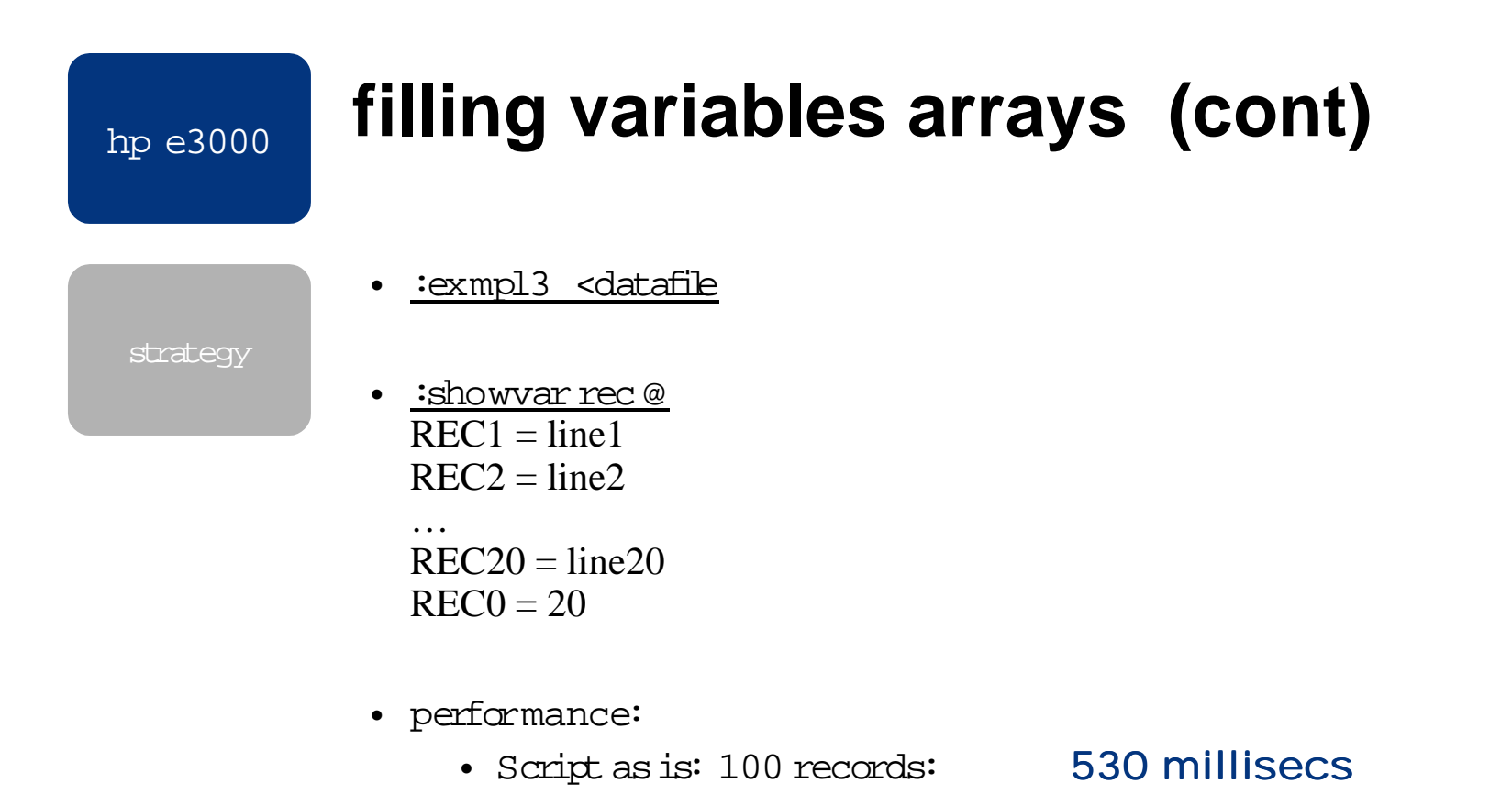

• Script modified for fileinput only: 100 records:380 millisecs

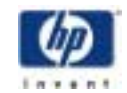

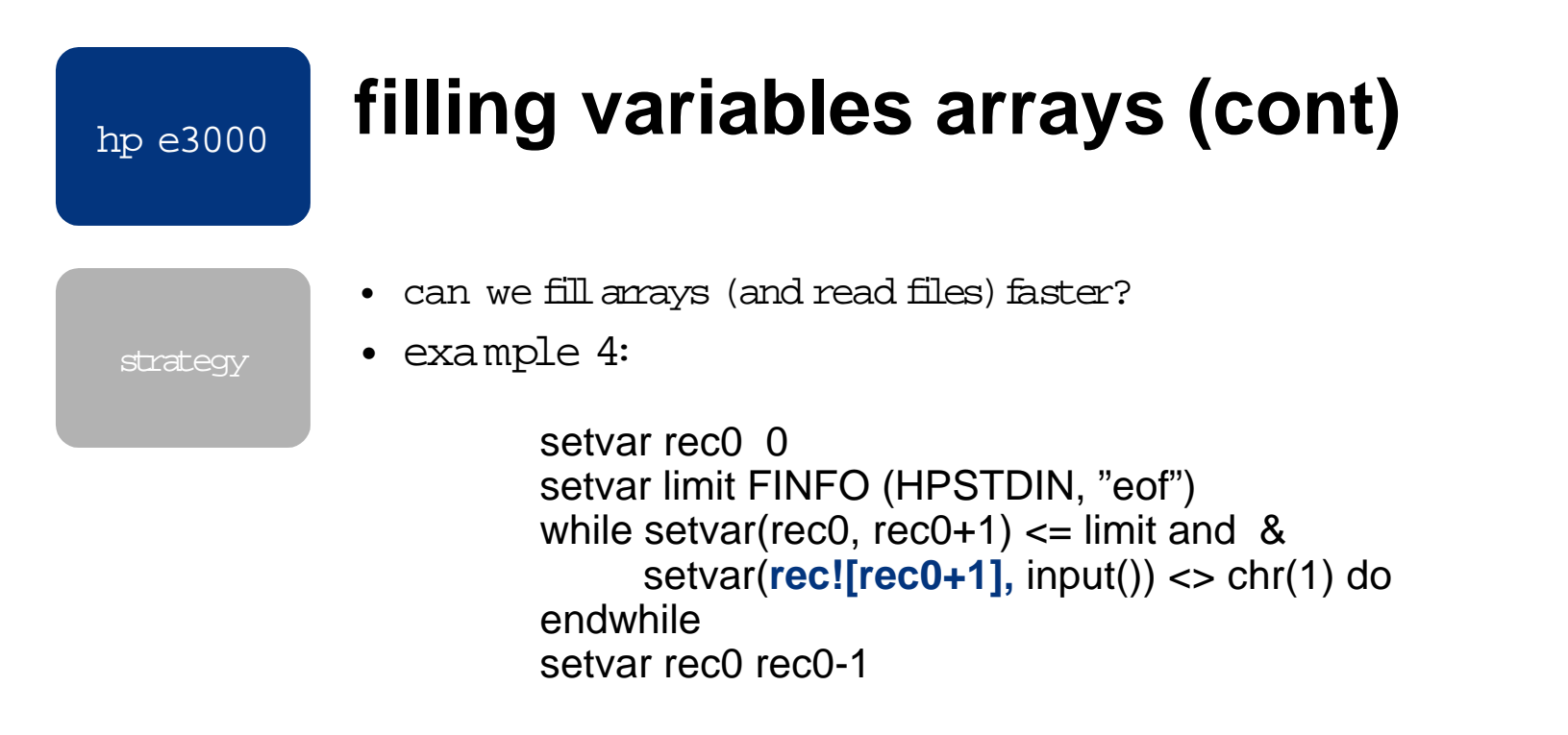

- performance (:exmpl4 <datafile):
	- 100 records: 185 millisecs185 millisecs (twice as fast!)

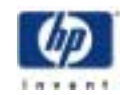

## **predefined variables**

- HPAUTOC <sup>O</sup> NT set TRUE causes CI to behave as if each command is protected by a :continue.
- $\,$  <code>HPCMDTRACE</code>  $\,$  <code>set TRUE</code> causes UDC / scripts to echo each command line as long as OPTION NOHELP not specified. Useful for debugging.
- HPCPUMSECS tracks the number of milliseconds of CPU time used by the process. useful for measuring script performance.
- $\,$  <code>HPCWD</code> current working directory in POSIX syntax.
- HPDATETIME contains the date/time in CenturyYearMonthDateHourMinuteSecondMicrosecond format.
- $\,$  <code>HPDOY</code> the day number of the year from 1..365.
- HPFILE the name of the executing script or UDC file.
- HPINTERACTIVE TRUE means \$STDIN and \$STDLIST do not form an interactive pair, useful to test if it is ok to prompt the user.
- HPLASTJOB the job ID of the job you most recently streamed, useful for a default parm value in UDCs that alter priority, show processes, etc.

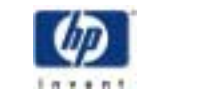

# **predefined variables (cont)**

- HPLASTSPID the \$STDLIST spoolfile ID of the last job streamed, useful in :print !hplastspid.out.hpspool
- $\,$  <code>HPLOCIPADDR -</code>  $\blacksquare$  P address for your system.
- $\bullet$ HPMAXPIN - the maximum number of processes supported on your system.
- HPPATH list of group[.acct] or directory names used to search for script and program files
- HPPIN the Process Identification Number (PIN) for the current process.
- HPPROMPT the CI's command prompt, useful to contain other info like: !!HPCWD, !!HPCMDNUM, !!HPGROUP, etc.
- $\bullet$  <code>HPSPOOLID</code> the \$STDLIST spoolfile ID -- if executing in a job.
- HPSTDIN the filename for \$STDIN, useful in script "subroutines" where input has been redirected to a disk file
- HPSTREA MEDBY the "Jobname,User.Acct (jobIDnum)" of the job/session that streamed the current job.
- HPUSERCAPF formatted user capabilities, useful to test if user has desired capability, e.g. if pos("SM",hpusercapf) > 0 then

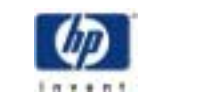

# **UDCs**

- user defined com mand files (U <sup>D</sup> Cs) **-** a single file that contains 1 or more command definitions, separated by a row of asterisks (\*\*\*)
- features:
	- simple way to execute several com mands via one com mand
	- allow built-in MPE com mands to be overridden
	- can be invoked each time the userlogs on
	- require lock and **(**read or eXecute**)**access to the file
	- cataloged (defined to the system) for easy viewing and prevention of accidental deletion  $-$  see :SETCATALOG and :SHO W CATALOG com mands
	- can be defined for each user or account or at the system level
	- $\bullet\,$  more difficult to modify since file usually opened by users

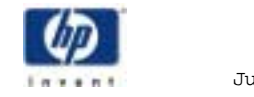

strategy

# **command files (scripts)**

• com mand file**-** a file that contains a single command definition

#### • features:

- same convenience as UDCs
- searched for after UDCs and built-in com mands using the HPPATH variable -- default HPPATH includes "logon group, PUB.logon account, PUB.SYS, ARPA.SYS"
- require read or eXecute access
- easy to modify since fileis only in use while itis being executed
- very similarto unix scripts or DOS batfiles

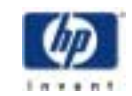

## **UDC / script comparisons**

• similarities:

- - ASCII, NOCCTL, numbered or unnumbered, max 511 record width
	- optional parameter line ok max of 255 arguments
	- optional options,e.g. HELP, NOBREAK, RECURSION
	- optional body (actual com mands)
		- no inline data, unlike Unix 'here'files :(
	- $\bullet\;$  can protect file contents by allowing eXecute access-only security, i.e., denying read access

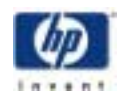

# **UDC / script comparisons (cont)**

• differences:

- - scripts can be variable record width files
	- U DCs require lock access, scripts don't
	- script names can be in POSIX syntax, UDC filenames must be in MPE syntax
	- U DC name cannot exceed 16 chars, script name length follows rules for M PE and POSIX named files
	- EOF for a script is the real eof, end of a UDC command is one ormore asterisks, starting in column 1

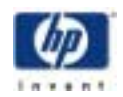

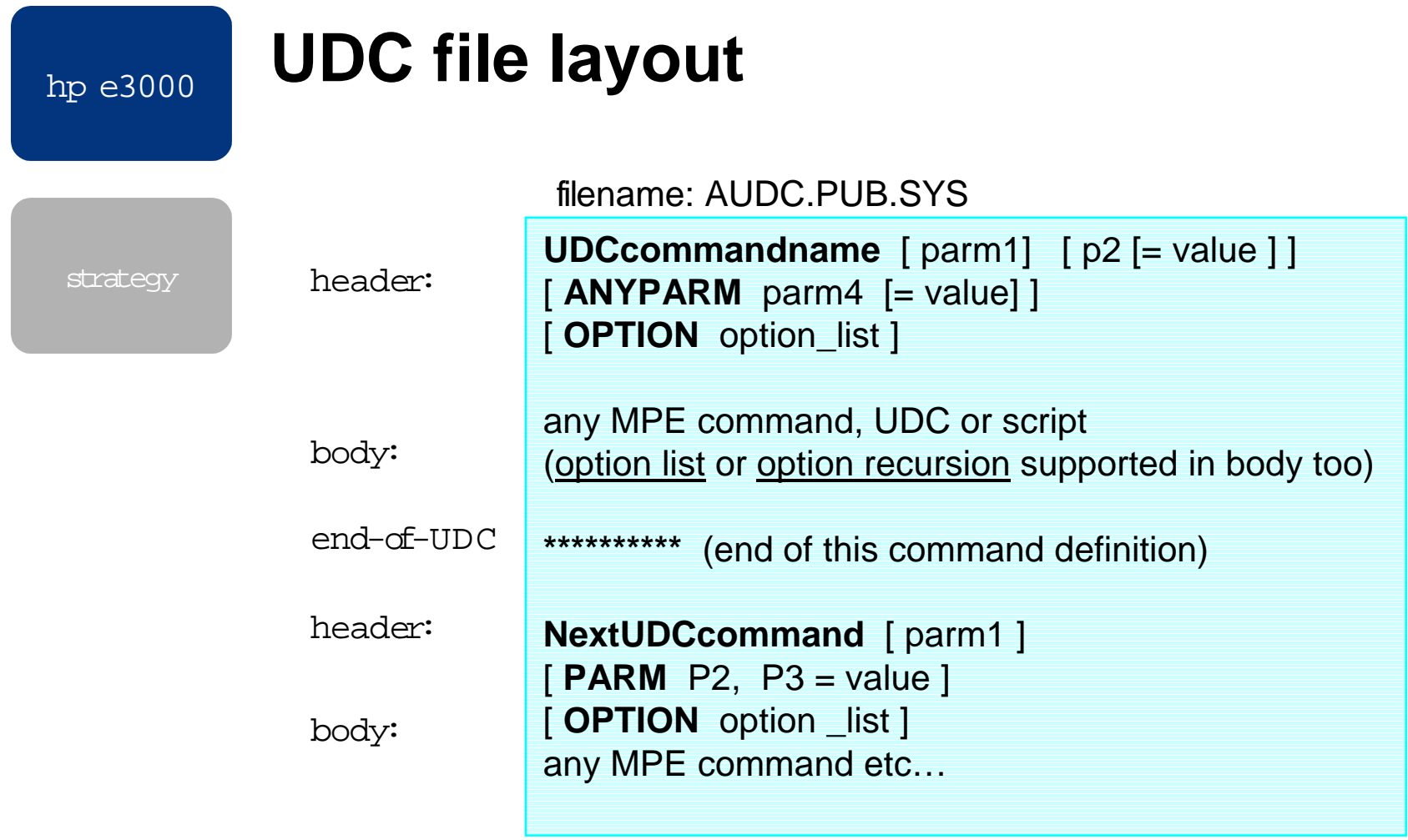

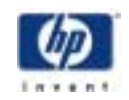

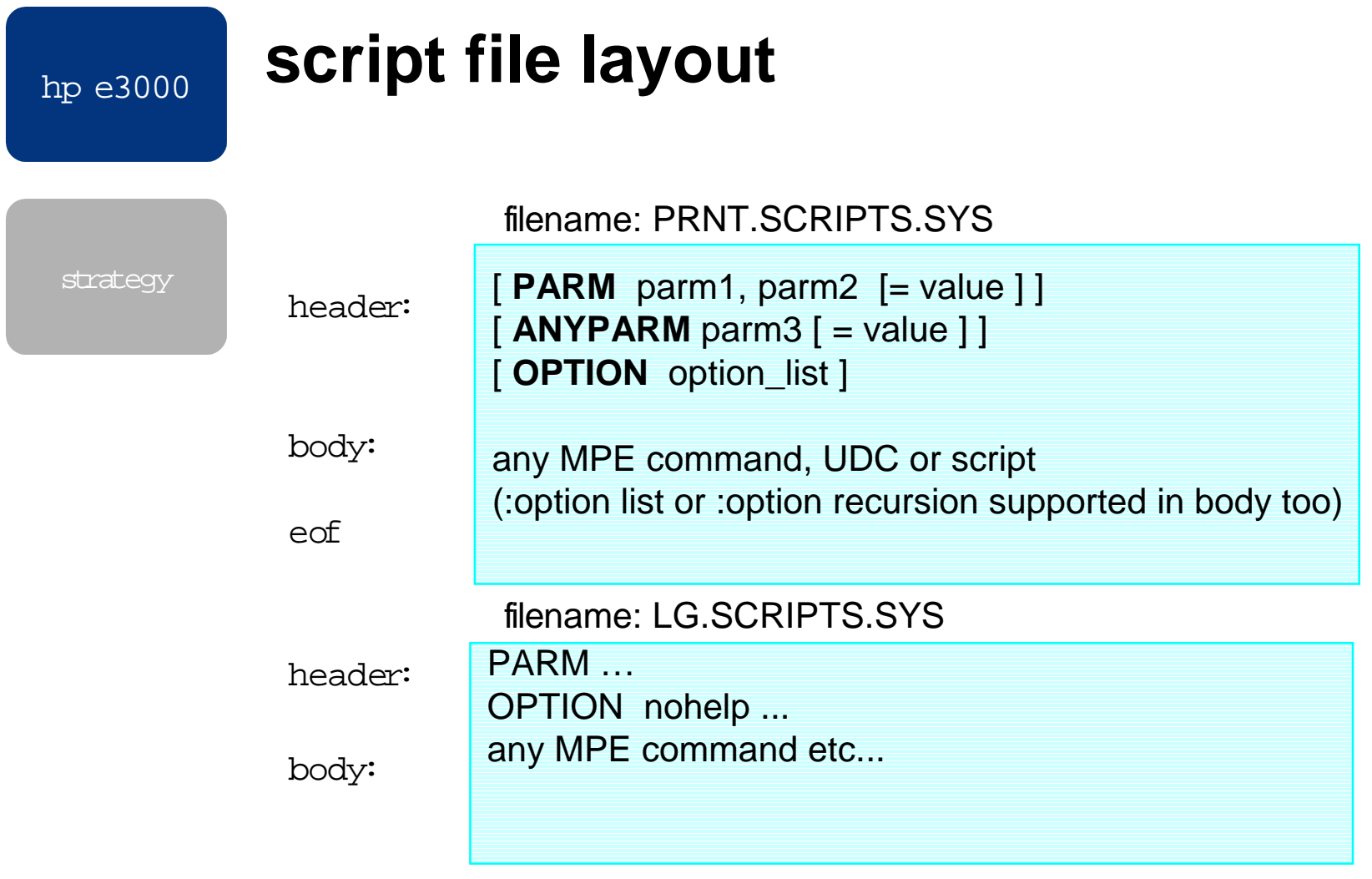

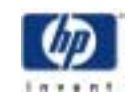

## **UDC search order**

- 1. Invoke UDCC, which calls UDCA with the argument "ghi"
- 2. UDCA is found, starting after the UDCC definition (option N Orecursion default)
- 3. The line "p1=ghi" is echoed
- 4. Invoke UDCB, which calls UDCA passing the arg "def". The recursion option causes the first UDCA to be found. This callsU DC C and follows the path at step 1 above
- 5. The line "p1=def" is echoed

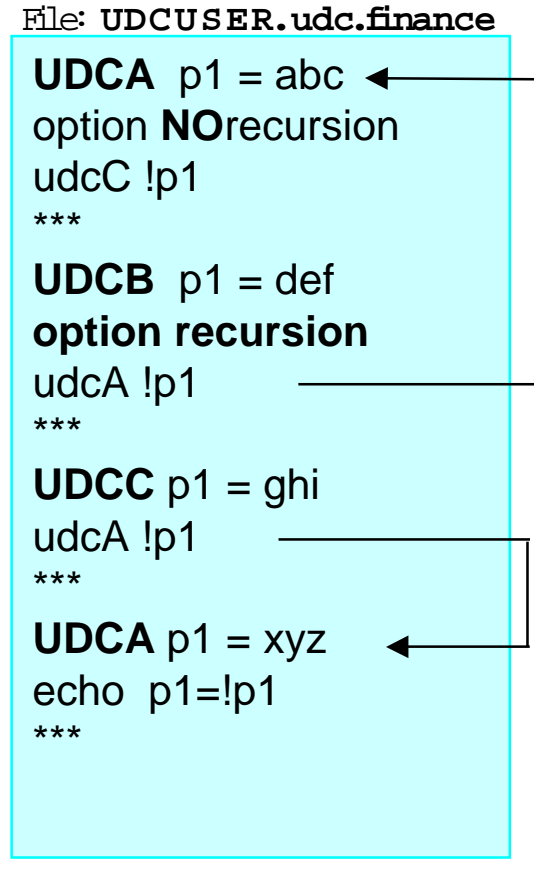

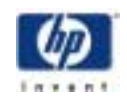

## **script search order**

- scripts and programs searched for after com mand is known to not be a UDC and to not be a built-in command
- same order for scripts and for program files
- fully or partially qualified names are executed without qualification
- unqualified names are combined with HPPATH elements to form qualified filenames:
	- first match is executed
	- filecode = 1029,1030 for program files
	- $E$  O  $F > 0$  and filecode in 0..1023 for script files
	- to execute POSIX named scripts a POSIX named directory must be present in the HPPATH variable

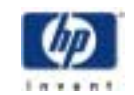

strategy

## **UDCs vs. scripts**

- option logon
	- U DCs only (a script can be executed from an "option logon" UDC)
	- logon UDCs executed in this order:
		- 1. System level 2. Accountlevel 3.User level (opposite of the non-logon execution order!)
- CI com mand search order**:**
	- A. UDCs ( 1. Userlevel 2. Account level 3. System level)
		- thus UDCs can override built-in com mands
	- B. built-in MPE com mands, e.g. LISTFILE
	- C. script and program files. HPPATH variable used to qualify unqualified filenames
	- :XEQ com mand allows scriptto be same name as UDC or built-in command, e.g. xeq listf.scripts.sys

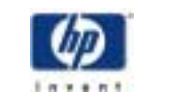

strategy

# **UDCs vs. scripts (cont.)**

- performance
	- logon time: 9 UDC files, 379 U DCs, 6050 lines: 1/2 sec.

most overhead in opening and cataloging the UDC files

- to make logons fasterremove unneeded UDCs
- execution time:

identical(within 1 msec) for simple UDCs vs scripts, however:

- factorial script: :fac 12 157 msec
- factorial UDC (option recursion): :facudc 12 100 msec
- –file close logging impacts performance for scripts more since they are opened/closed for each invocation

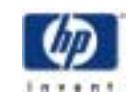
strategy

## **UDCs vs. scripts (cont.)**

- maintenance / flexibility / security
	- SETCATALO G opens UDC file, cannot edit without un-cataloging file, but difficult to accidentally purge UDC file
	- U DC com mands grouped together in same file, easierto view and organize
	- U DC file can be lockword protected but users don't need to know lockword to execute a UDC
	- scripts opened while being executed (no cataloging), can be purged and edited more easilythan UDCs
	- scripts can live anywhere on system. Convention isto place general scripts in a common location that grants read or eXecute access to all, e.g."XEQ.SYS" group
	- if script protected by lockword then it must be supplied each time the script is executed

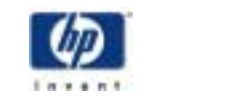

### **UDC / script exit**

strategy

- $E$ OF  $-$  real EOF for scripts, a row of asterisks (starting in column 1) for UDCs
- :BYE, :EOJ, :EXIT  $-$  terminate the CI too, to use BYE or EOJ must be the root CI
- :RETURN  $-$  useful for entry point exit, error handling, help text jumps back one call level
- $\pm$  ESCAPE  $-$  useful to jump all the back to the CI, or an active :CONTINUE. In a job without a :CONTINUE, :escape terminates the job. Sessions are not terminated by :escape. Can optionally set CIERROR and HPCIERR variables to an error number

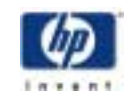

### **parameters**

strategy

- syntax: ParmName [ = **value** ]
	- supplying a value means the parameter is optional. If no value is defined the parameter is considered required.
	- max parm name is 255 bytes, chars A-Z, 0-9,"\_"
	- max parm value is limited by the CI's com mand buffer size (currently 511 characters)
	- $\bullet\;$  all parm values are un-typed, regardless of quoting
	- Parms are separated by a space, comma or semicolon
	- default value may be a: number, string, !variable, ![expression], an earlier defined parm (!parm)
	- all parameters must be explicitlyreferenced in the U DC/script body, e.g. !parmname
	- the scope of a parm is the body of the UDC/script

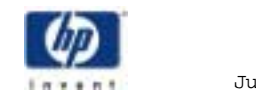

# **parameters (cont)**

- strategy all parameters are passed "by value", meaning the parm value cannot be changed within the UDC/script
	- • a parm value can be the name of a CI variable, thus it is possible for a UDC/script to accept a variable name, via a parm, and modify that variable's value, e.g.

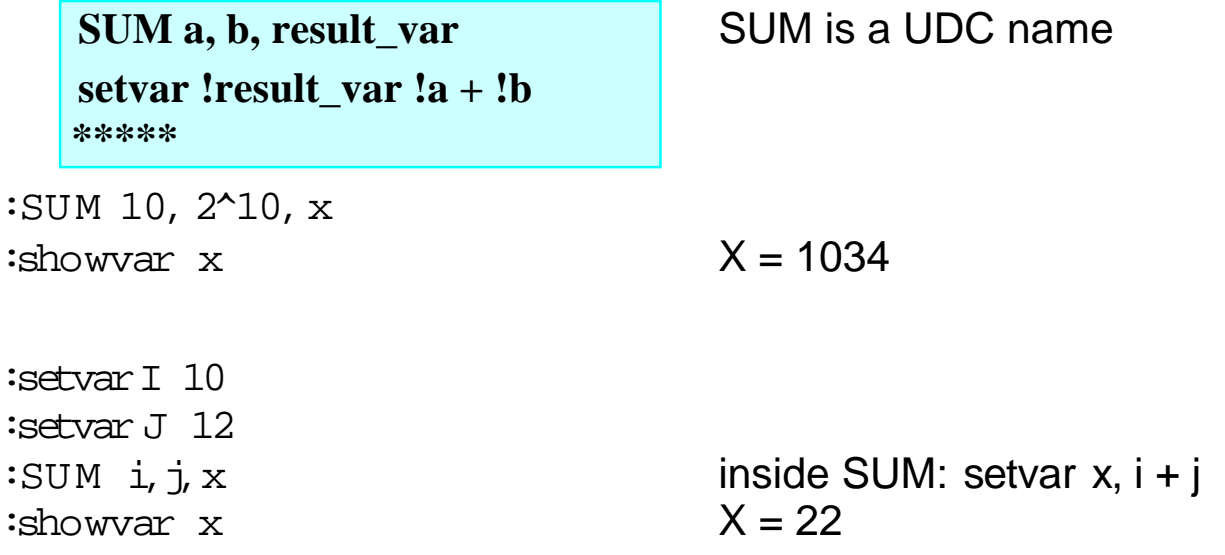

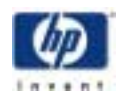

## **ANYPARM parameter**

strategy

- all delimiters ignored
- must be last parameter defined in UDC/script
- only one ANYPAR M allowed
- only way to capture user entered delimiters, without requiring user to quote everything
- example:

```
TELLT userANYPARM msq = '''# prepends timestamp and highlights msg text
tell !user; at !hptimef: ![chr(27)]&dB !msq
```

```
:TELLT op.sys Hi, what's up,,,, system seems fast!
FROM S68 JEFF.UI/3:27 PM: Hi, what's up,,,, system seems...
```
• **anyparm()**function is useful with ANYPAR M parameters

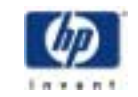

### **brief acct, group, user, dir listings**

strategy • LG, LU, LA and LD scripts:

hp e3000

- PAR M group= @ "**LG**" listgroup !group;**format=brief**
- PAR M user= @ "**LU**" listuser !user; format=brief
- PAR M acct= @ "**LA**" listacct !acct; format=brief
- PAR M dir=./@ "**LD**" setvar dir "!dir" if**delimpos**(\_dir,"**./**") <> 1 then # convert MPE name to POSIX name setvar \_dir **dirname**( **fqualif**y(\_dir))+ "/" + **basena me**(\_dir) endiflistile !\_dir, 6; **seleq=[object=HFSDIR]**; tree

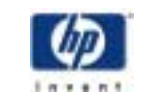

# **CI grep**

 $\bullet$ 

strategy

 PARM pattern, file, entry=main # This script implements unix *\$grep -in <pattern> <file>.* setvar savecpu hpcpumsecs  $if 'lentry' = 'main' then$ errclearsetvar \_grep\_matches 0 if not finfo('!file','exists') then echo File "!file" not found.returnendifcontinuexeq !HPFILE !pattern !file entry=read\_match <!file echo ![hpcpumsecs-savecpu] msecs … echo !\_grep\_eof records read -- !\_grep\_matches lines match "!pattern" deletevar grep @ return

**. . .** (continued on next slide)

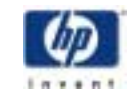

# **CI grep (cont)**

strategy

elseif '!entry' = 'read\_match' then # finds each "pattern" in "file" and echoes the record + line num # input redirected to "!file" setvar \_grep\_eof finfo("!file","eof") setvar \_grep\_recno 0 setvar grep pat ups("!pattern") **while** setvar(\_grep\_recno,\_grep\_recno+1) <= \_grep\_eof and & setvar(\_grep\_rec, rtrim(**input()**)) <> chr(1) do if pos(\_grep\_pat,ups(\_grep\_rec)) > 0 then echo !\_grep\_recno) !\_grep\_rec setvar grep matches grep matches+1 endif**endwhile**returnendif• 4667 msecs … 1669 records read  $-18$  lines match "version"

• 4627 msecs … 1669 records read  $-0$  lines match "foo"

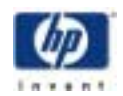